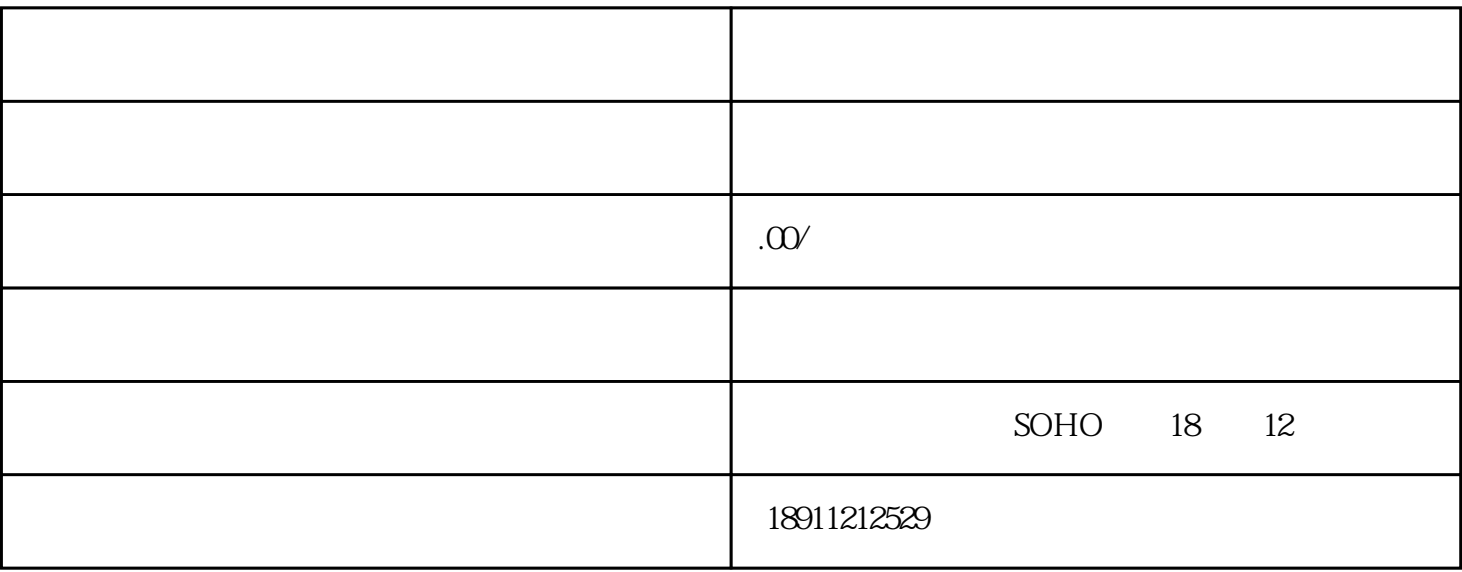

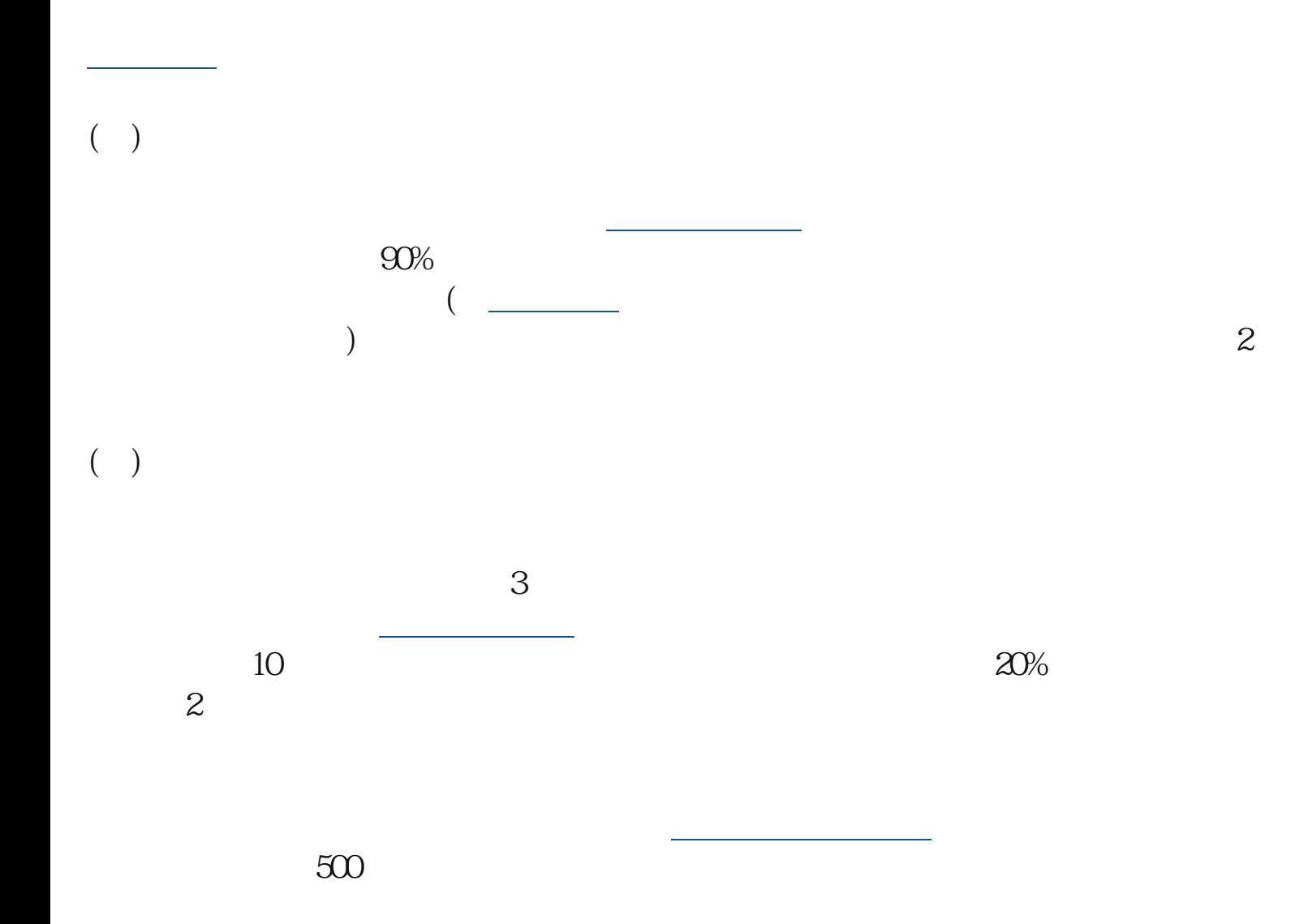

 $($   $)$ 

 $\approx 200$ 

## $(+)$

到相关部门申请特别准证,也[叫前置许可](https://www.zhihu.com/search?q=%E5%89%8D%E7%BD%AE%E8%AE%B8%E5%8F%AF&search_source=Entity&hybrid_search_source=Entity&hybrid_search_extra=%7B%22sourceType%22%3A%22answer%22%2C%22sourceId%22%3A%222373510923%22%7D)

## $(\ )$

自己租赁正式的办公楼作[为公司注册地址](https://www.zhihu.com/search?q=%E5%85%AC%E5%8F%B8%E6%B3%A8%E5%86%8C%E5%9C%B0%E5%9D%80&search_source=Entity&hybrid_search_source=Entity&hybrid_search_extra=%7B%22sourceType%22%3A%22answer%22%2C%22sourceId%22%3A%222373510923%22%7D)

## $(\ )$

 $\ddot{\bullet}$ 位基本帐户的附属帐户,如[:纳税帐户](https://www.zhihu.com/search?q=%E7%BA%B3%E7%A8%8E%E5%B8%90%E6%88%B7&search_source=Entity&hybrid_search_source=Entity&hybrid_search_extra=%7B%22sourceType%22%3A%22answer%22%2C%22sourceId%22%3A%222373510923%22%7D)  $\ddot{\hspace{1.1cm}}$ 

 $(\quad)$ 

首先,办[理公司注册登记](https://www.zhihu.com/search?q=%E5%85%AC%E5%8F%B8%E6%B3%A8%E5%86%8C%E7%99%BB%E8%AE%B0&search_source=Entity&hybrid_search_source=Entity&hybrid_search_extra=%7B%22sourceType%22%3A%22answer%22%2C%22sourceId%22%3A%222373510923%22%7D)

, and the contract of the contract of the contract of the contract of the contract of the contract of the contract of the contract of the contract of the contract of the contract of the contract of the contract of the con

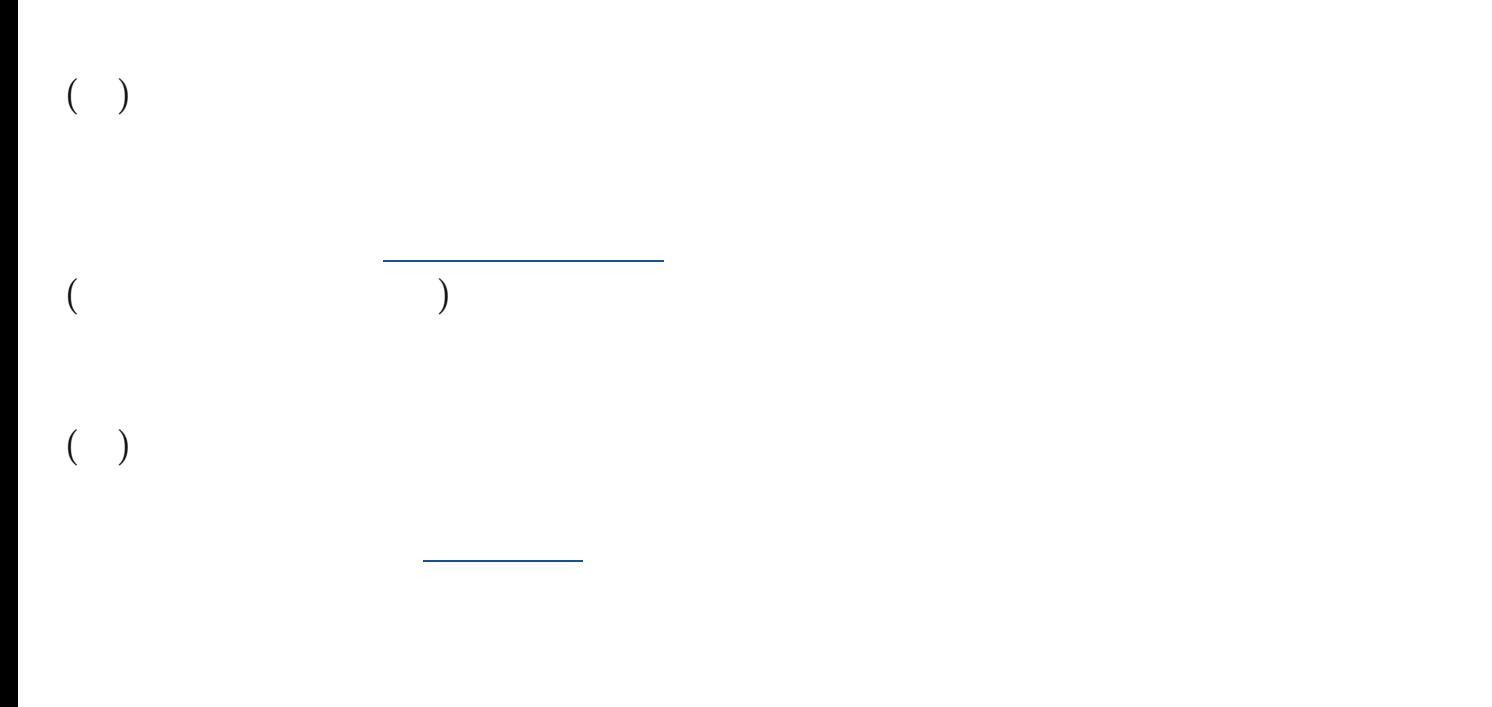

的也写清楚具体的业务范围.

 $(+)$